# **T7 Cloud Simulation**

Internal

### On-demand access simulation

February 2021

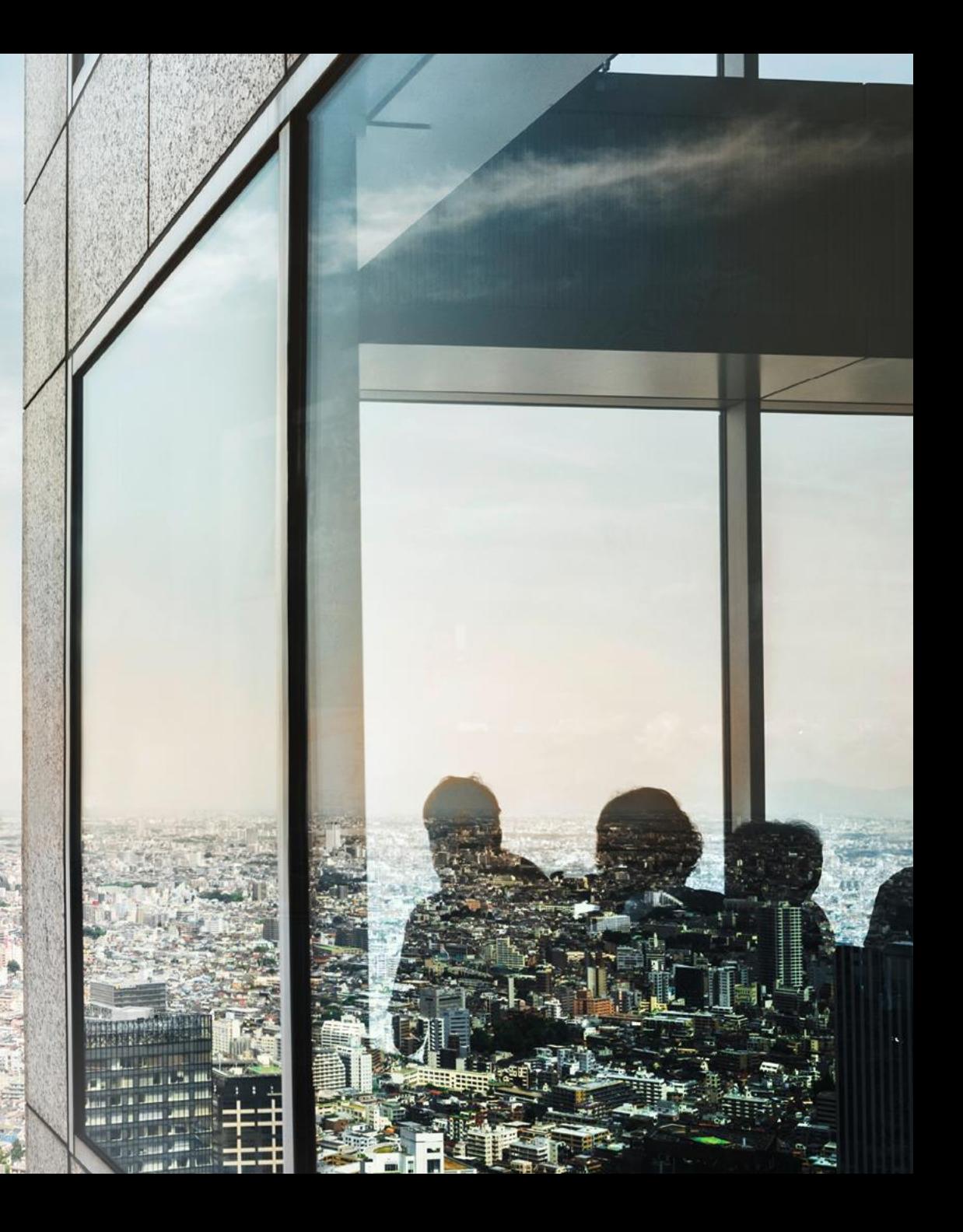

### **T7 Cloud Simulation In a Nutshell**

#### **T7 Cloud Simulation allows members and customers to**

- Control the market
- Create your own order books
- Set the market trading phase
- Change the state of specific products
- Use the Liquidity Generator and Auto Matcher
- Enter trade reversals
- **EXECUTE: Test failover scenarios**
- Predefine market scenarios and test specific strategies that would not be possible in a shared environment
- Create unique order books
- Recreate specific trading scenarios
- Test strategies that are difficult / impractical to test in a shared environment
- Perform regression testing based upon own parameters
- Automate application testing to decrease development costs

### **T7 Cloud Simulation Service Offering and Benefits**

■ Participants benefit from Deutsche Börse's T7 Cloud Simulation platform

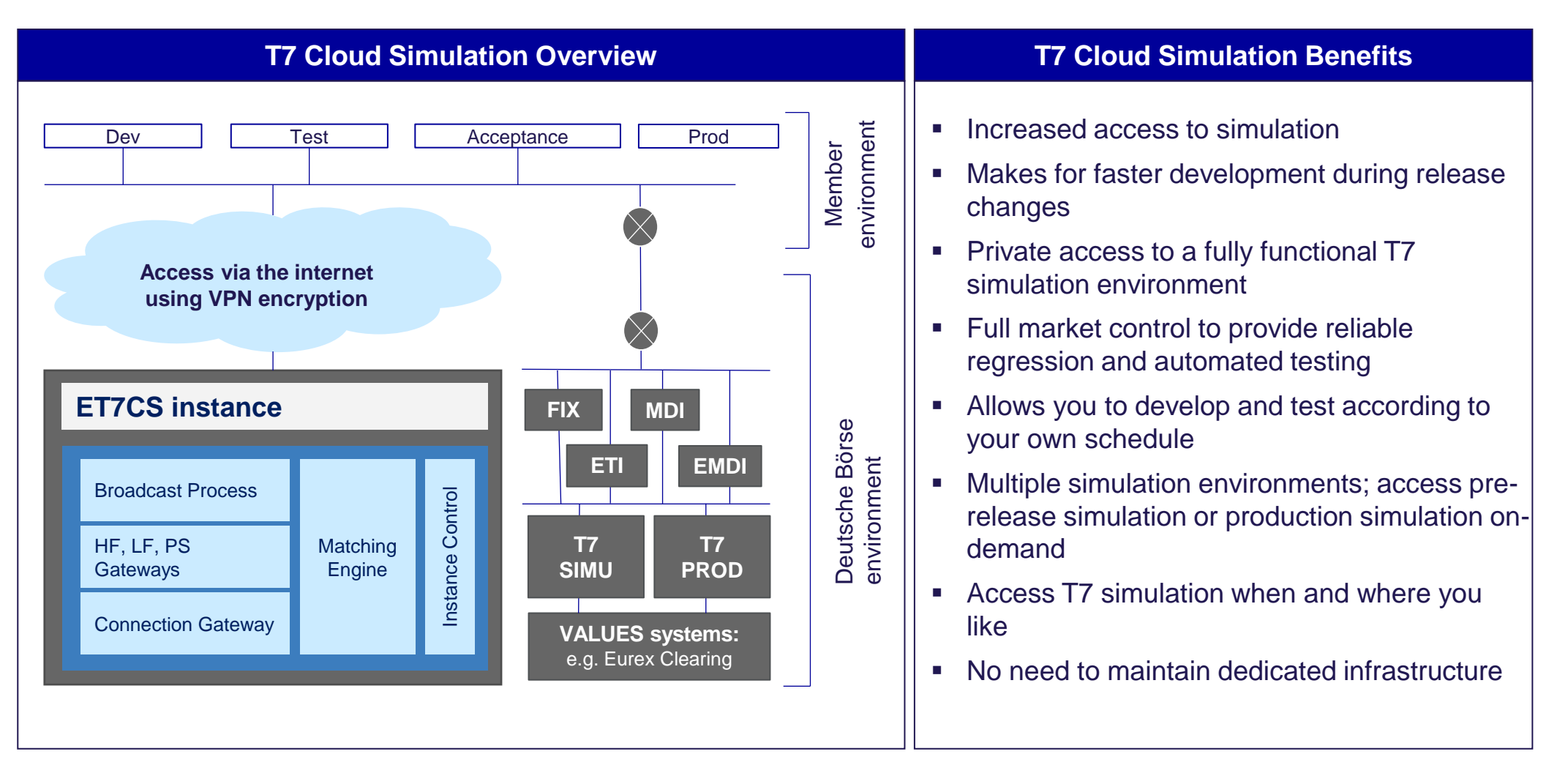

### **T7 Cloud Simulation Overview**

- ➢ **The T7 Cloud Simulation allows participating customers to deploy a private, on-demand instance of a T7 simulation environment for testing and development purposes. This instance is created and runs within a public cloud infrastructure allowing customers access from any computer with internet access anywhere in the world**
- ➢ **Its low-cost, consumption-based billing model offers customers easy access to a commitment-free environment for developing and testing trading software. Participants use and pay for as much access to the T7 Cloud Simulation as they choose. There are no minimums or maximums**
- ➢ **Participants can choose from two different simulation environments when they request a T7 Cloud Simulation instance. They can choose to access the same version of software that is running in the regular T7 Simulation environment, the same version running in production, or both at the same time**

➢ **T7 Cloud Simulation offers the possibility to engage in testing of the upcoming T7 software version, one month prior to its deployment in the regular T7 Simulation environment**

### **Supported Interfaces**

T7 Cloud Simulation offers members access to T7's standard interfaces including:

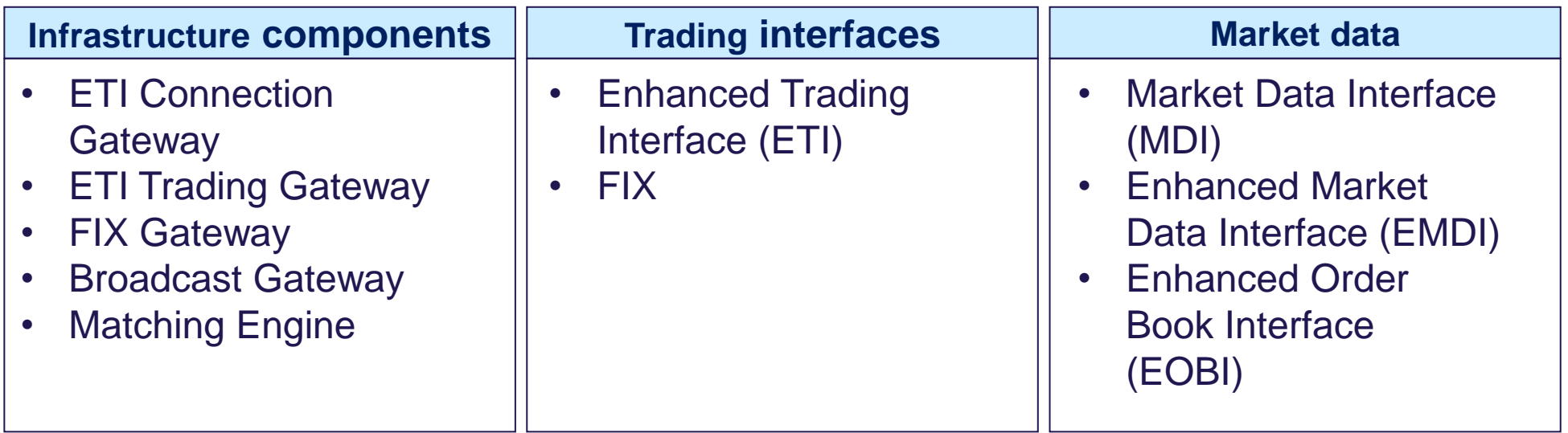

#### **Access includes five unique member IDs, each enabled with:**

- **four trader IDs (one supervising trader, one head trader and two regular traders)**
- **·** high-frequency ETI sessions
- **EXEL SESSIONS**

## **T7 Cloud Simulation User Experience**

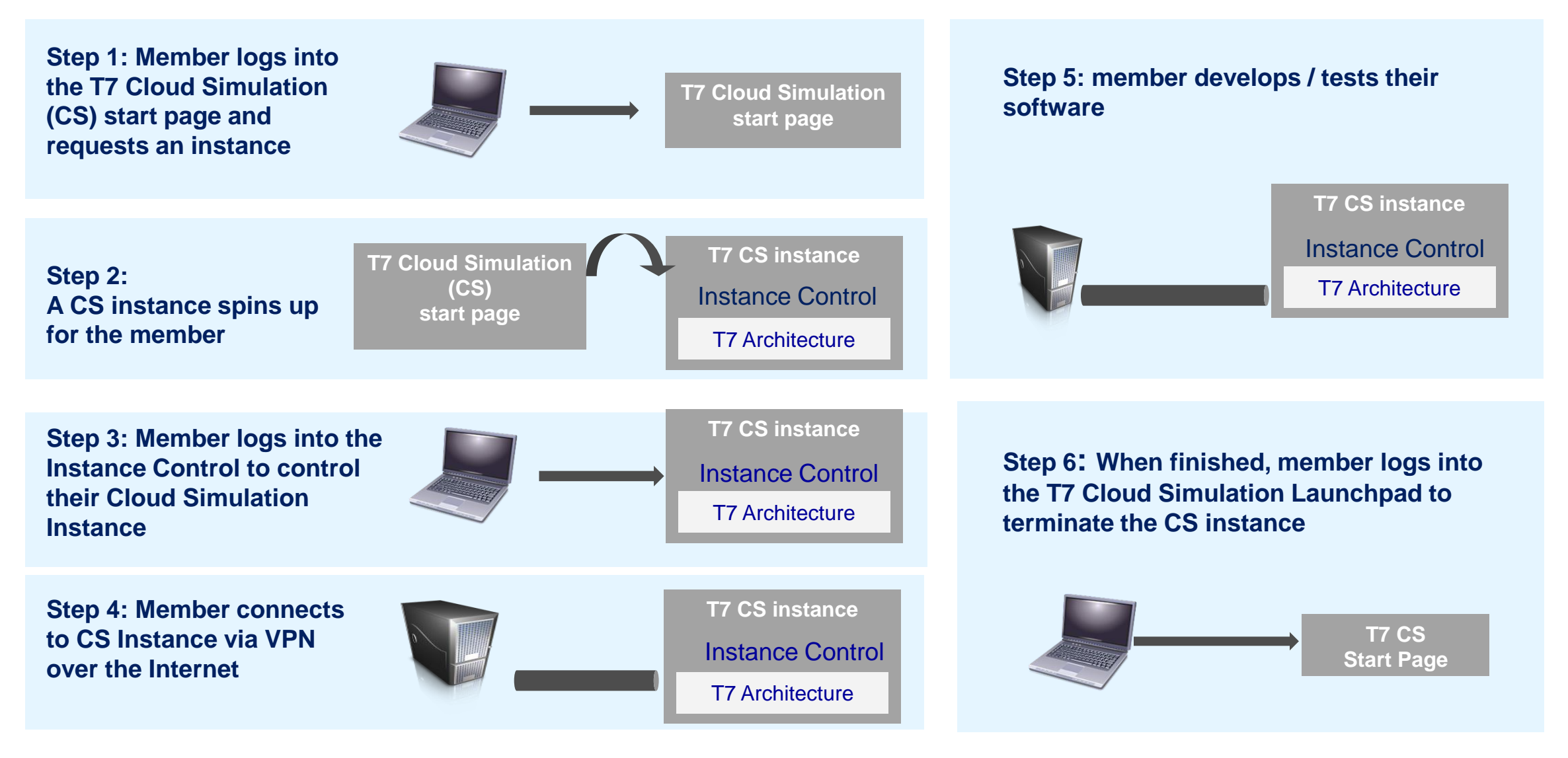

### **T7 Cloud Simulation API Experience**

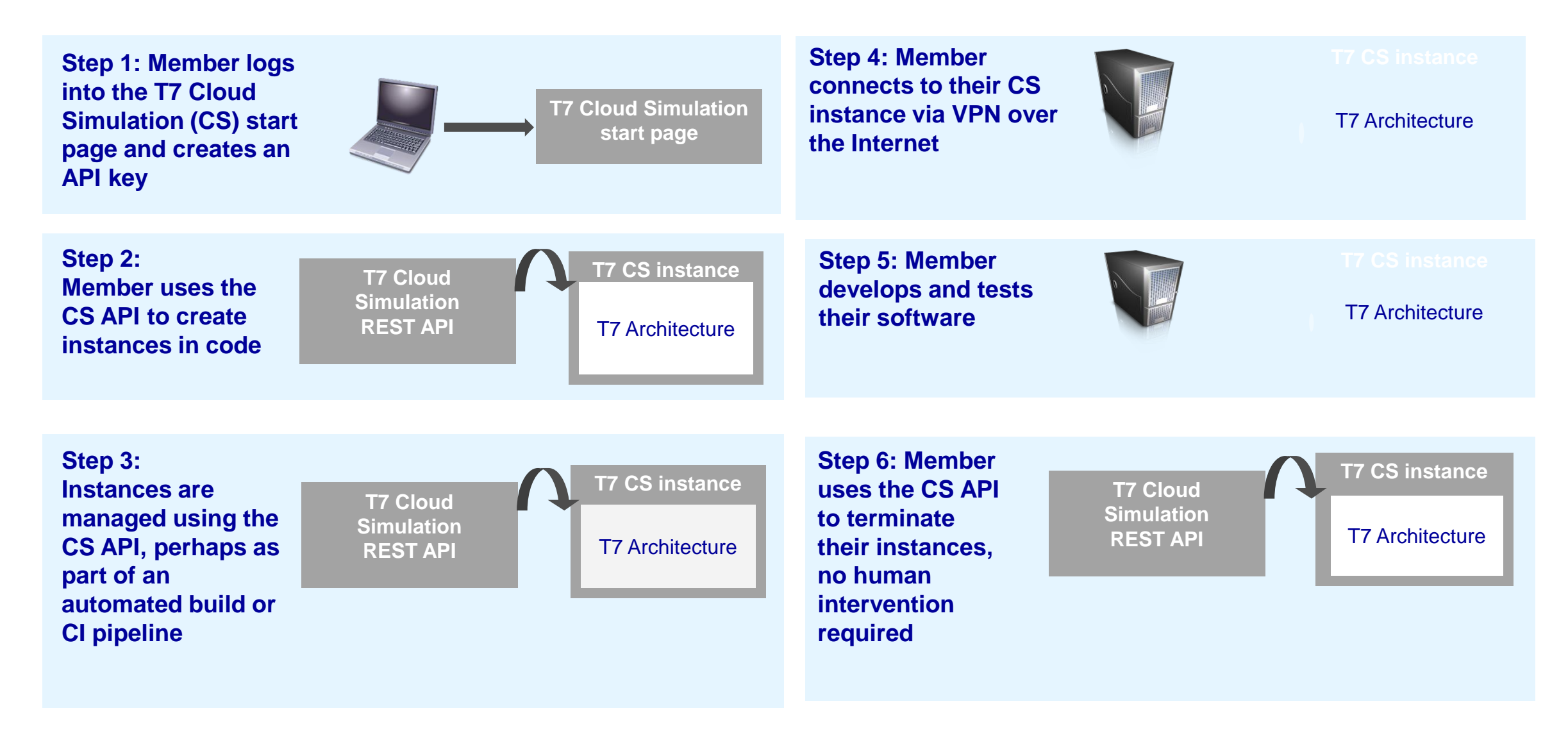

### **T7 Cloud Simulation Limitations**

#### Beside its benefits, Deutsche Börse's T7 Cloud Simulation platform also has its limitations:

➢ **No GUI access**, which means: No user/entitlement maintenance No trade enrichment maintenance (coming in 2021!) No trading user or business unit stop actions No book order limit maintenance

➢ **No connection to Clearing**, which means: You can't test clearing / end-to-end trade processing No Member risk actions will be processed No Transaction-Size-Limit / Max-Order-Quantity maintenance

➢ You can save data from an instance, by downloading the raw PCAP files for an instance either via the CS API or Launchpad

- $\triangleright$  Customer support is limited due to the information available is limited to your private instance
- $\triangleright$  The order book is empty when starting your private instance

You can only use the Member ID's provided (it is not possible to create an instance with your specific Member ID)

➢ There is no Market Supervision and you can't test against other 'real' participants

### **T7 Cloud Simulation Outlook**

Deutsche Börse's T7 Cloud Simulation platform is highly customizable. We plan to launch further enhancements and functionality to complement our service in future releases, including:

- Sophisticated automated trade-generation scripts
- **·** Intraday product expirations
- **EXTED Additional reporting and audit trail functionality in the event of updated regulatory requirements**
- **EXECT:** Historical order book data subscriptions and scenarios

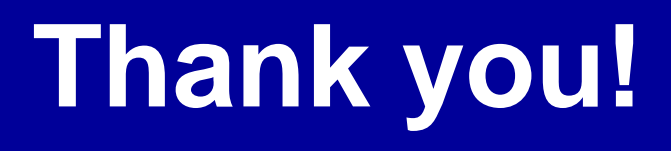

**Deutsche Börse AG Mergenthalerallee 61 65760 Eschborn**

**Customer Readiness Team [client.services@deutsche-boerse.com](mailto:cliet.services@deutsche-boerse.com)**

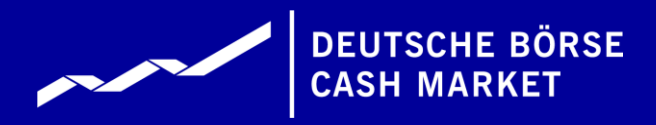

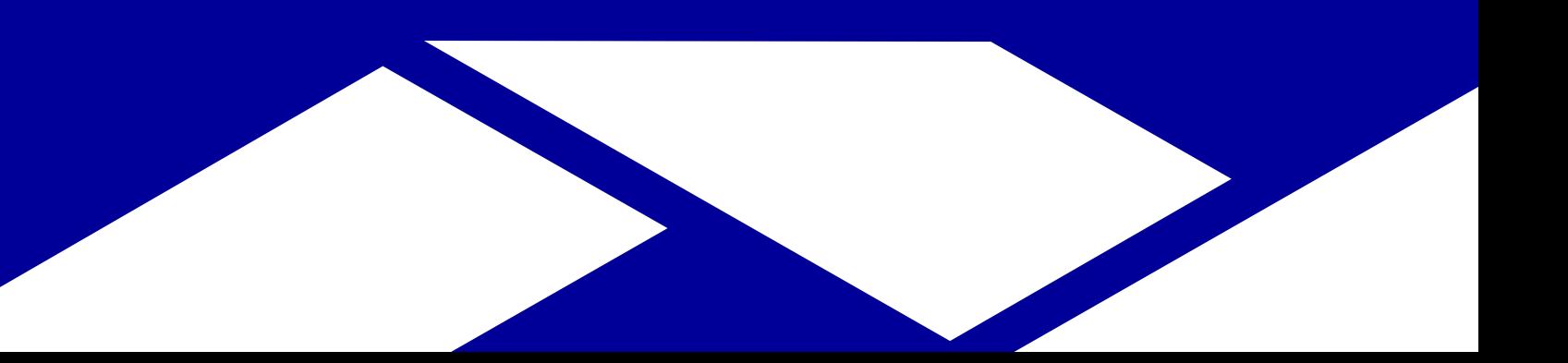